Fakultät *MENSCH* Vorlesung *Herzsymbol*

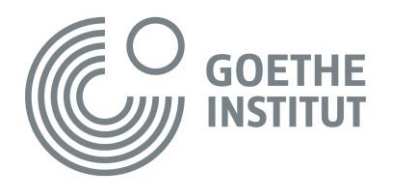

## **Online-Sitzung "Herzsymbol" im Format einer Videokonferenz**

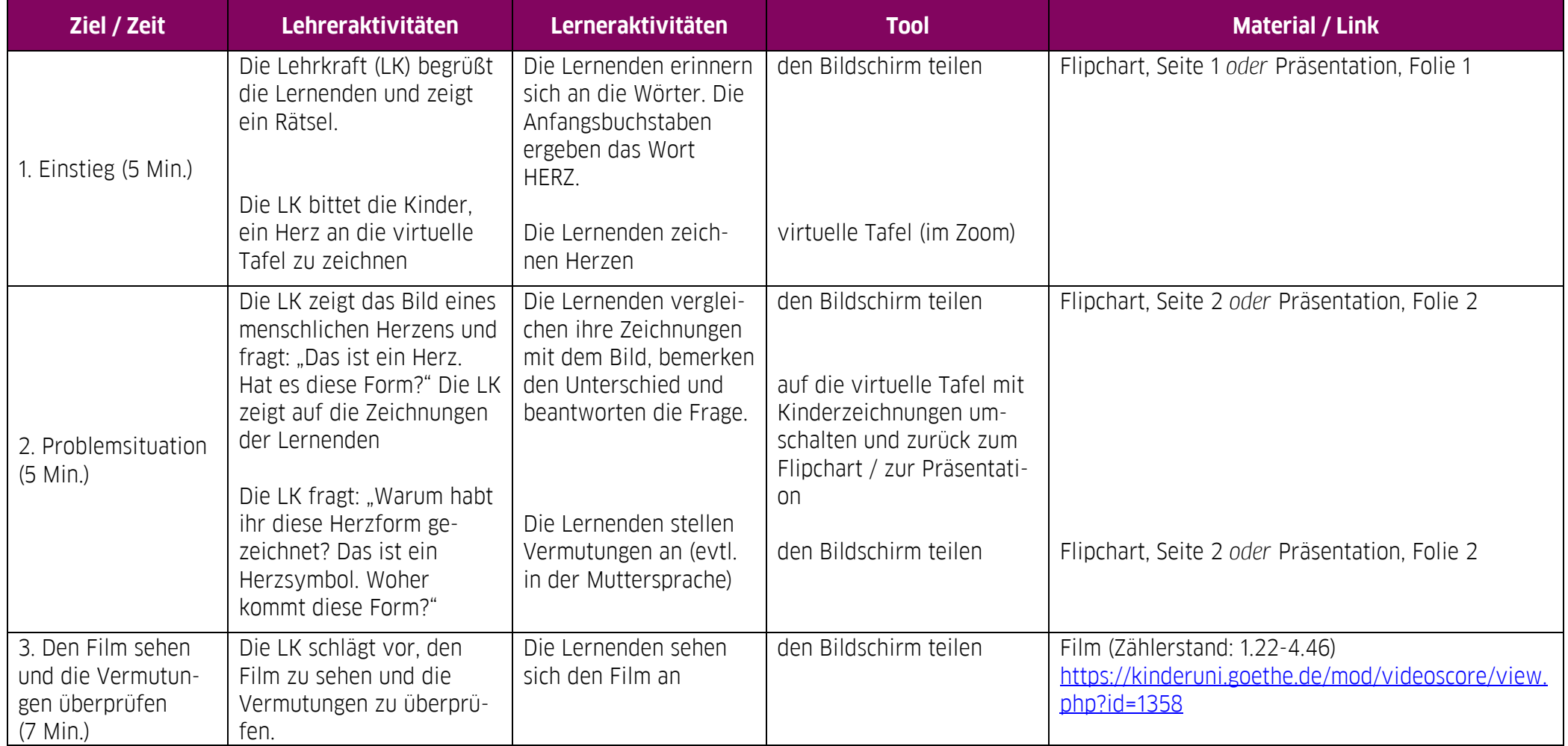

## **Digitale Kinderuni**

Fakultät *MENSCH* Vorlesung *Herzsymbol*

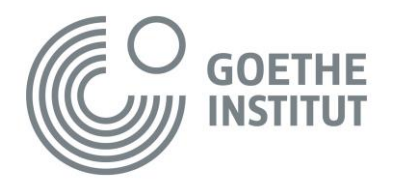

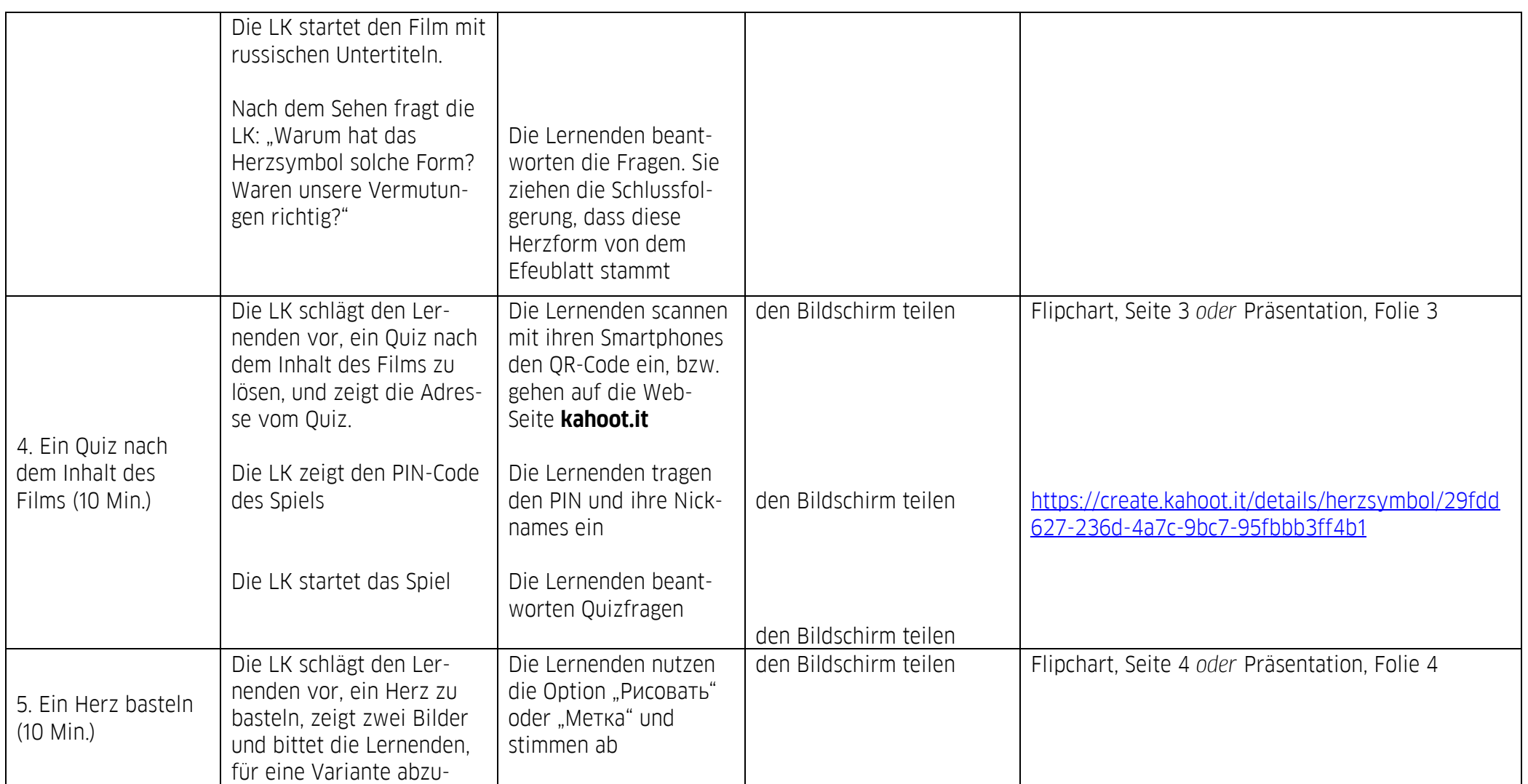

## **Digitale Kinderuni**

Fakultät *MENSCH* Vorlesung *Herzsymbol*

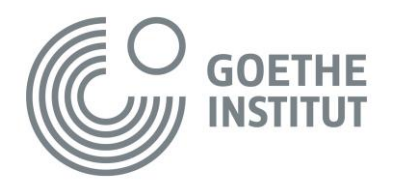

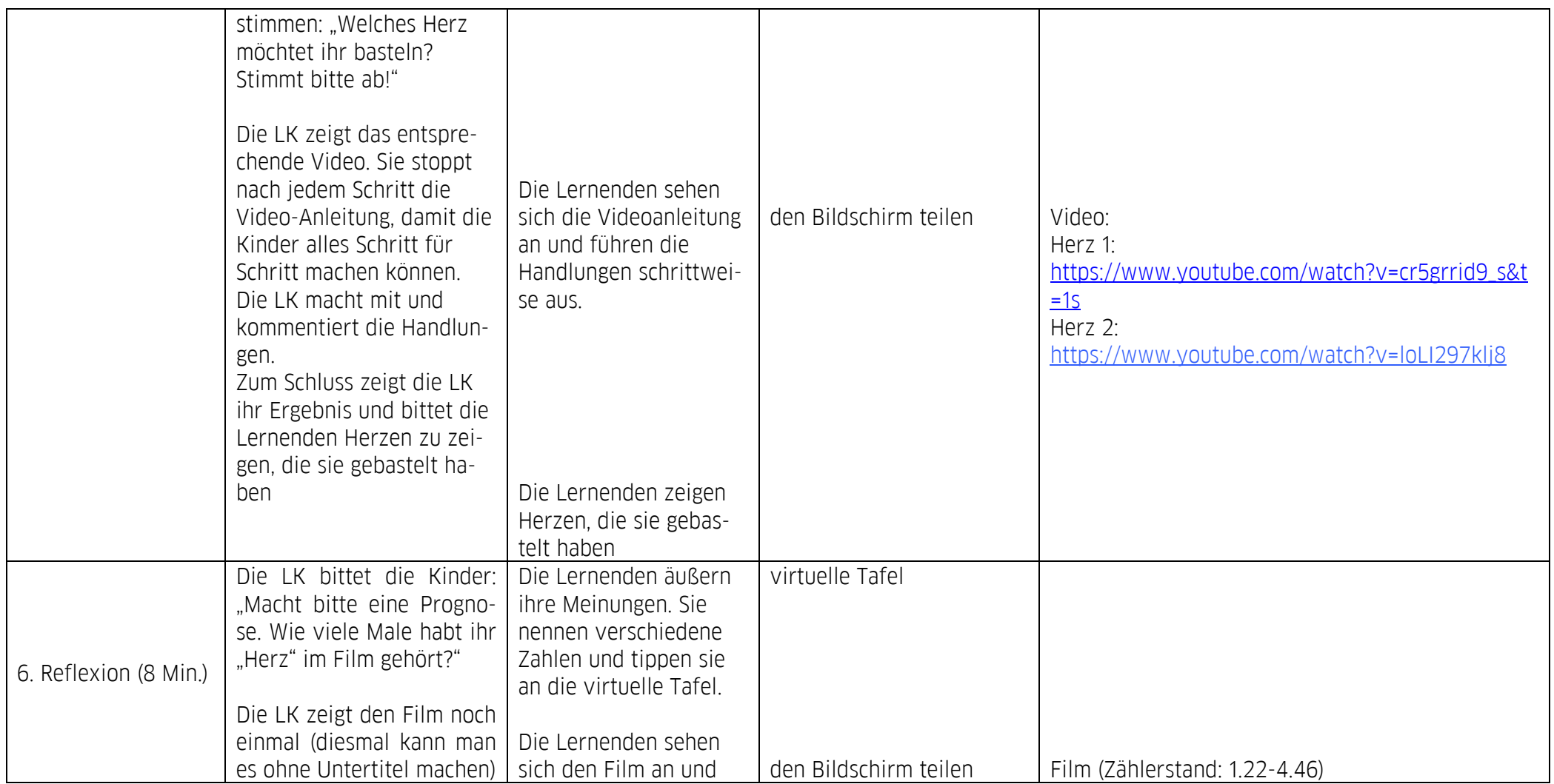

## **Digitale Kinderuni**

Fakultät *MENSCH* Vorlesung *Herzsymbol*

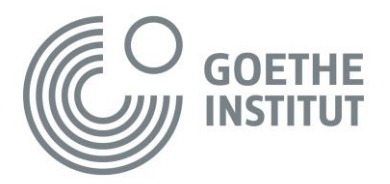

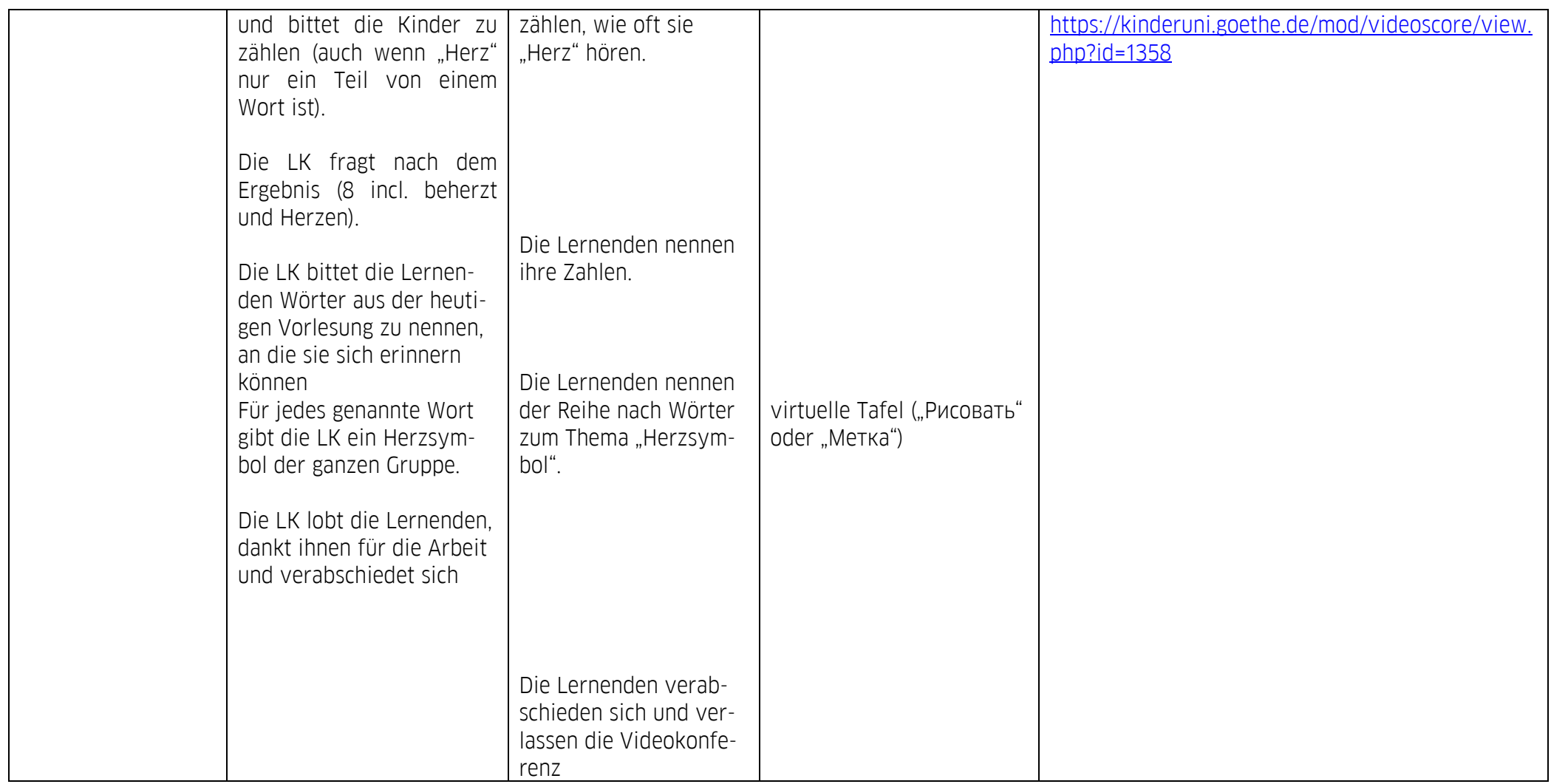